| Written by | y W.J.Pais |
|------------|------------|
|------------|------------|

| т | $\sim$ | h | les |  |
|---|--------|---|-----|--|
| 1 | a      | U | ヒシ  |  |

**Titles**: like Mr. Mrs, Dr. Fr. Sr. etc, to be prefixed to the First Name. To be selected through a combo box, with the help of a Look Up wizard.

### Person's Name:

ID, First Name, Last Name, Telephone Number - use input mask, Postal address, zip code, etc. Choose the fields you may need.

You can use a Options Group form, to get to the person's record.

Create a macro, so that by clicking on the line of the person's name, you can access the full record of the person.

Make a printed list of the telephone numbers.

Check for database samples in the MS Access pack. They supply many sample programs, from where you can copy the macros, and table structures, and learn how the forms have been designed.

# HTML clipboard Telephone Book.

#### Table 1

ID

Field Nameata TypeNotes
Autonumbenimary Key

## **Telephone Book**

Written by W.J.Pais

Title Number LookUp combo box
FirstnameText
LastnameText
Telephonerextnber with input mask
mobile Text with input mask
address1 text
address2 text
City text
Zipcode text with input mask

Zipcode text with input mask Remarks memo unlimited space

Table 2 for table 1, as combo box.

Fieldnam@atatype notes
ID autonumbenique
title text

# **Query 1**

Create a new Query.

Add Table 2 as source.

Drag into the boxes below, the two field, ID and title.

Save as query1

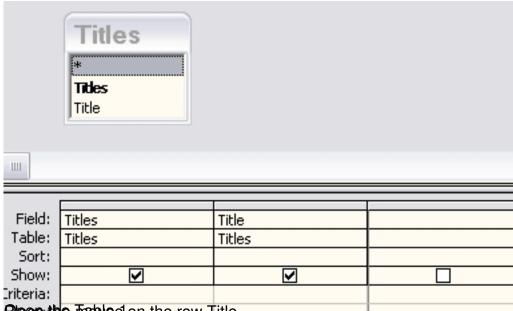

Place the Trabled on the row Title.

| Field Name      | Data Type                                     |       |  |
|-----------------|-----------------------------------------------|-------|--|
| ] ID            | AutoNumber                                    |       |  |
| TITLE           | Text                                          |       |  |
| FIRSTNAME       | Text                                          |       |  |
| SURNAME         | Text                                          |       |  |
| CATCODE         | Number                                        |       |  |
| Building_Floor  | Text                                          |       |  |
| Street          | Text                                          |       |  |
| Mainstreet      | Text                                          |       |  |
| Postal_district | Text                                          |       |  |
| City            | Text                                          |       |  |
| Pincode         | Text                                          |       |  |
| State           | Text                                          |       |  |
| Area Code       | Text                                          |       |  |
| Country         | Text                                          |       |  |
| Country Code    | Text                                          |       |  |
| Trei enecin     | Tove                                          | Field |  |
|                 |                                               | Field |  |
| General Lookup  |                                               |       |  |
| 35.13.3.        | c 1 c                                         |       |  |
| Display Control | Combo Box                                     |       |  |
| Row Source Type | Table/Query                                   |       |  |
| Row Source      | SELECT [Titles].[Title], [Titles].[Titles] FF |       |  |
| Bound Column    | 1                                             |       |  |
| Column Count    | 1                                             |       |  |
| Column Heads    | No                                            |       |  |
| Column Widths   |                                               |       |  |
| List Rows       | 8                                             |       |  |
| List Width      | Auto                                          |       |  |
| Limit To List   | No                                            |       |  |
| 1               |                                               |       |  |
|                 |                                               |       |  |

Teth complete Teth the Company of the Company of th

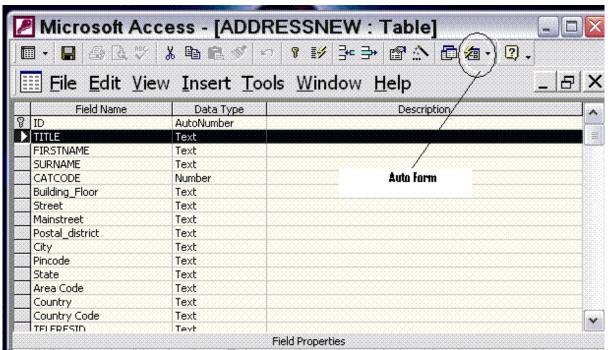

The data addainis on the ilconvence Ausavieo imany chartean threateble inevolosed, apendote foliata addainill sow that